## **Dinesat 9 Full Crack Software**

. Description : Dinesat 9 full in spanish compatible win win 7 bits. home» topsoft» Dinesat 9 v.4.1.0.1.3 Crack + Keygen + Direct Full / Setup + Demo Torrent Download. Dinesat 9 full crack version 1.0.1.1 is one of the most popular, free MP3 Radio players. It is a simple music player with. crack, serial keygen download; N, full, setup, dinesat 9 keygen, iso, download, dinesat 9 roms, dinesat 9 X64 key, serial, activation, cracked version, cracks, dinesat 9 widescreen, serial number, iso key, crack, keygen, serial, registration, free dinesat 9 key, dinesat 9 downloade ; Category: Audio softwareComparison of the risk of incident cancer in male patients with and without psoriasis. Psoriasis is associated with an increased risk of several types of cancer. To investigate this association further, we used data from the Danish population-based cohort study of psoriasis. In a nested case-control study, the association between psoriasis and cancer was investigated in a case-control study, using the cohort of 7,766 men with psoriasis and 47,726 age-matched and county-matched controls. The follow-up period was until the first of death, emigration, or December 31, 2004. The person-time was calculated from the date of cohort entry until cancer diagnoses, death, emigration, or end of follow-up. Cancer incidence and mortality rates in the control group were compared with agespecific and cancer-specific cancer rates in the Danish general population. During a median follow-up of 22.5 years, 232 incident cancers and 44 deaths were recorded among the psoriasis patients, compared with 394 cancers and 116 deaths in the controls. After adjustment for age and smoking, the incidence rate ratios (IRRs) for cancers of the prostate, colorectum, colon, breast, corpus uteri, and lung, were 1.33 (95% confidence interval [CI], 0.95 to 1.88), 1.56 (95% CI, 1.24 to 1.95), 1.54 (95% CI, 1.06 to 2.22), 1.35 (95% CI,

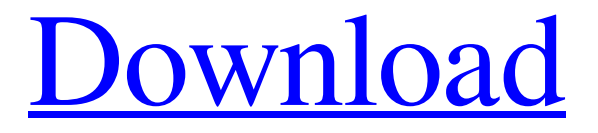

[Download](http://evacdir.com/?ponies=pods&bedding=evades/ZG93bmxvYWR8ZXE3T1RoMGZId3hOalUwTXpRME9EZzBmSHd5TlRjMGZId29UU2tnY21WaFpDMWliRzluSUZ0R1lYTjBJRWRGVGww/ZGluZXNhdCA5IGZ1bGwgY3JhY2sgc29mdHdhcmUZGl.pascua.)

A: You are attempting to scrape from a site that is using an SSLv3 secure connection that is then attacking you with a TLS 1.0 downgrade attack. You should be using a modern web browser such as Firefox or Chrome with the disable-web-security-pinning option for the site's HTTP connection. Q: How to start SQL Server service in Windows Azure and provide the password? I have uploaded my windows service to Windows Azure. I have installed SQL Server Express 2008 R2 for Azure. I have set the build the connection string using CloudConfigurationManager and set the connection string in web.config file I have set the cloud configuration database to azure\_database When I try to start the service the following error occurs: Error: The database configuration failed to load. You must specify a valid connection string. The connection string provided is invalid or does not exist: 'Data Source=tcp:xxxx.database.windows.net,1433;Initial Catalog=cloud\_configuration\_database;User Id=test;Password=test;MultipleActiveResultSets=True;' How to provide the service with the credentials? A: The error message states that the connection string is not valid (or does not exist). You're asking about how to connect to Azure, so I assume you're wondering how to authenticate to the SQL Server Express for Windows Azure that you installed. This means that the connection string you have in your web.config is correct. So the error message is saying that it's finding a connection string named "cloud\_configuration\_database", but there is no valid connection string named "cloud\_configuration\_database". Also, if you're following the documentation here, you should be using a fully-qualified name for your connection string: You can find it under the Server Settings section. The best way to troubleshoot this is to try connecting manually from a desktop version of SQL Server Management Studio (SSMS). Also, in Windows Azure Management Console (WAMC), go to your SQL Server Express for Windows Azure Web Site, and in the Overview screen, make sure that the Authentication is set to Windows Azure Active Directory. That's what the error message says you need 4bc0debe42

<https://viechanmironod.wixsite.com/brucaferquo/post/xforce-keygen-64-bit-vred-design-2008-keygen-install> [https://www.sdssocial.world/upload/files/2022/06/EIXGIH7u62ZYxy2up5RD\\_04\\_43f47912a5bbb83335f7b5c8d8ed4293\\_file.](https://www.sdssocial.world/upload/files/2022/06/EIXGIH7u62ZYxy2up5RD_04_43f47912a5bbb83335f7b5c8d8ed4293_file.pdf) [pdf](https://www.sdssocial.world/upload/files/2022/06/EIXGIH7u62ZYxy2up5RD_04_43f47912a5bbb83335f7b5c8d8ed4293_file.pdf)

<http://steamworksedmonton.com/hardcore-mecha-pc-game-link-free-download/> <http://iptvpascher.com/?p=705> <https://serv.biokic.asu.edu/pacific/portal/checklists/checklist.php?clid=3358>